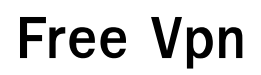

**Glenn Fleishman**

 **The VPN Imperative: Taking Back your Privacy in the Digital Age** Ali Qamar,Jorge Félix,2024-02-29 Learn why virtual private networks (VPNs) are essential for protecting your privacy and data security in the modern digital age. This comprehensive guide explains the online threat landscape facing internet users, including financial fraud, hacking, government surveillance, and corporate data harvesting. It makes a compelling case for taking privacy seriously and using a VPN to defend your communications and web activity. The book explores in plain language: - How VPN encryption and tunneling protocols secure your web traffic - The importance of features like kill switches, IP masking, and zero logging policies - Criteria for choosing a reputable VPN provider that aligns with your personal privacy standards - Configuration and connection best practices for multiple devices - Limitations of VPN technology against advanced threats like state-sponsored hacking - The intersection of civil liberties and digital rights in an increasingly monitored world Casual web users and privacy advocates alike will learn VPN fundamentals alongside internet privacy history and technical developments constituting the frontiers today upholding personal agency and autonomy for global citizens increasingly tracked online by default otherwise through ambient connectivity platforms and telecommunication infrastructure digitally optimized for consumption and control absent balancing oversight checking creeping authoritarianism trends decade over decade now. This accessible guide empowers readers taking responsibility securing digital lives proactively.

Personal VPN Setup Kenan YAMAN, 2021-01-01 The importance of the Internet in today's world and arguably as much. Internet, which was seen as a luxury in the past, has become an indispensable element of modern life today. Even young people and individuals who meet the internet at a late age have become able to use the internet. The usage and benefits of the internet are increasing day by day. Many devices that we use during our daily lives are now a device that can connect to the internet. However, privacy and security issues come to the fore. Now every individual should take the necessary precautions for their privacy and security and become conscious about this issue. VPN services are one of the many applications that we can personally provide when it comes to privacy and security. You may have seen a lot of VPN advertisements while surfing the internet, people who do not know may be curious and have researched the VPN service, people who know the VPN service may have researched companies that provide VPN service in line with their needs and have come to the stage of using one they trust. Either way, something has caught your attention, many companies offer paid and free VPN services, and they constantly emphasize that they have the best of this service. Is

this statement really true? How safe is it to entrust all our internet traffic to a company we do not know? How much can you trust companies? Many more question marks like this come to mind. So instead of buying a VPN service, can we have a personal and more secure VPN by setting up our own VPN server? Yes, this is possible. The purpose of this e book, including any information about computer users who are not prepared to be able to easily set up a personal VPN server. For a lowcost and secure VPN, you can set up and start using your own VPN server.

 Evaluation of Some Virtual Phone Numbers Services Dr. Hidaia Mahmood Alassouli,2021-06-29 Phone number apps are software that enables you to send messages, Wi-Fi, and cellular calling. Phone number apps are used to make a call, record, and transfer a call, and send customize the greetings. They also are used to send unlimited SMS and MMS. Second Phone Number apps enable you to select a custom phone number and pace phone calls. This ideal when you do not want to share your real number. Here are the features of Phone Number Apps: · Offers unlimited virtual phone numbers. It helps you to share a number with your team. Supports unlimited MMS, talk, and text. This application enables you to save roaming costs. · Some applications enable you to make a regular call or conference call. The objective of this book is to evaluate some phone number apps. The book consists from the following parts: 1. Overview about the Phone Number Apps: 2. Quick comparison between some Second Phone Number Apps covered in the book: 3. How to solve the problem that the Google Play Store Application not supported in your country: 4. List of some good Virtual Private Network Services VPN : 5. How to install Google Pay mobile App: 6. How to install PayPal Mobile App: 7. How to install Mobile ID changer App: 8. Installing Multiple Accounts Apps 9. Evaluation of some Virtual Phone Number Services that can provide USA and Canada Phone Numbers only such as. Such as: Textnow.com, Sideline.com, GoDaddy Smartline, Line

2.com,voice.google.com,textfree.us,Nextplus, Textplus, CoverMe, RingCentral.com,Voxdirect.com, RingCentral.com,Mightycall.com 10. Evaluation of some Virtual Phone Number Services that can provide Phone Number Services on certain countries. Such as: Virtual Sim, Sonetel, Flyp, Telos, Numero eSIM, Numberpeople.co.uk, TalkU,Wabi, AntiPhone, Phoner, Smscodes.io 11. Evaluation of some Virtual Phone Number Services that did not work under my country Palestine using VPN or did not work properly because of un identified reason. Such as: Textme, Textme UP, Freetone, Dingtone, Talkatone, Burner, Ring4, Cloud SIM, Secure messenger SafeUM, Hushed, 2nr Darmowy Drugi Number, 2ndLine.

**My Data My Privacy My Choice** Rohit Srivastwa,2020-06-06 Learn to secure your personal data &

reclaim your online privacy! Ê KEY FEATURESÊ - Understand your cyber risk exposure by calculating your Privacy Scoreª - Improve your Privacy Score with easy-to-follow recommendations - Different recommendations for different levels of expertise Ð YOUR choice! - An ÔinteractiveÕ book with inline QR code references for further learning! - Instantly applicable recommendations that show immediate results! - Gamification of recommended actions to incentivize best practice behaviors. - Quantifiable\* improvement by the end of the book! Ê DESCRIPTIONÊ This book intends to be a comprehensive step-by-step guide on how to take control of all your digital footprints on the internet. You will begin with a quick analysis that will calculate your current Privacy Score. The aim of this book is to improve this Privacy Score by the end of the book.Ê By the end of this book, you will have ensured that the information being leaked by your phone, your desktop, your browser, and your internet connection is minimal-to-none. All your online accounts for email, social networks, banking, shopping, etc. will be made secure and (almost) impervious to attackers. You will have complete control over all of your personal information that is available in public view.Ê Your personal information belongs to you and you alone. It should never ever be available for anyone else to see without your knowledge and without your explicit permission. Ê WHAT WILL YOU LEARN - How to safeguard your privacy online - How to secure your personal data & keep it private - How to prevent your devices from leaking your private info - How to prevent various websites & services from ÔspyingÕ on you - How to Ôlock downÕ your social media profiles - How to identify threats to your privacy and what counter-measures to take WHO THIS BOOK IS FOR Anyone who values their digital security and privacy and wishes to Ôlock downÕ their personal data will find this book useful. Corporate IT departments can use this as a reference book to design data security practices and training modules for employees. TABLE OF CONTENTS 1. Prologue 2. Internet and Privacy 3. Android Devices 4. Apple iPhones 5. Smartphone Apps 6. Smart Devices & IoT 7. Desktops Ð Operating Systems 8. Desktops Ð Software Applications 9. Desktops Ð Browsers 10. Services - Email 11. Software-as-a-Service (SaaS) 12. Networks: Connectivity, & Internet 13. Operational Security (OPSEC) 14. Epilogue 15. Bonus Chapter: Useful Tips and Tricks

 **The Basics of Digital Privacy** Denny Cherry,2013-11-21 Who's watching you online? These days, it's hard to be sure. But the recent Edward Snowden revelations of NSA data mining and the constant threat of identity theft from criminals mean your privacy is in jeopardy. The Basics of Digital Privacy teaches you how to protect the privacy of your data and your identity while surfing, searching, and interacting with others in a virtual world. Author Denny Cherry teaches professionals how to keep huge databases secure, and he will introduce you to the basic concepts of protecting your identity, your financial data, and your personal information from prying eyes while using your computer and smartphone. You'll learn how to stay connected and conduct business online, while protecting your privacy with every keystroke and click. The Basics of Digital Privacy gives you clear, non-technical explanations of how to safely store personal information online, create secure usernames and passwords for websites, and participate in social media without compromising your privacy. Learn how to find out who's watching you online, and what the law has to say about your privacy rights. A great resource for anyone who ventures into the online world on a daily basis! The most straightforward and up-to-date guide to privacy for anyone who goes online for work, school, or personal use Real-world examples show you how cyber criminals commit their crimes, and what you can do to keep your identity and your data safe Written by author Denny Cherry, who teaches top security professionals how to protect huge databases of information Learn the best ways to create secure passwords, chat, text, email and conduct business online without compromising your identity and your personal data

 **Defense against the Black Arts** Jesse Varsalone,Matthew McFadden,2011-09-07 As technology has developed, computer hackers have become increasingly sophisticated, mastering the ability to hack into even the most impenetrable systems. The best way to secure a system is to understand the tools hackers use and know how to circumvent them. Defense against the Black Arts: How Hackers Do What They Do and How to Protect against It provides hands-on instruction to a host of techniques used to hack into a variety of systems. Exposing hacker methodology with concrete examples, this book shows you how to outwit computer predators at their own game. Among the many things you'll learn: How to get into a Windows operating system without having the username or password Vulnerabilities associated with passwords and how to keep them out of the hands of hackers How hackers use the techniques of computer forensic examiners to wreak havoc on individuals and companies Hiding one's IP address to avoid detection Manipulating data to and from a web page or application for nefarious reasons How to find virtually anything on the internet How hackers research the targets they plan to attack How network defenders collect traffic across the wire to indentify intrusions Using Metasploit to attack weaknesses in systems that are unpatched or have poorly implemented security measures The book profiles a variety of attack tools and examines how Facebook and other sites can be used to conduct social networking attacks. It also covers techniques utilized by hackers to attack modern operating systems, such as Windows 7, Windows Vista, and Mac OS X. The author explores a number of techniques that hackers can use to exploit physical access,

network access, and wireless vectors. Using screenshots to clarify procedures, this practical manual uses step-by-step examples and relevant analogies to facilitate understanding, giving you an insider's view of the secrets of hackers.

 **Master Your Mac** Matthew Cone,2012 Provides information to quickly improve and customize a Mac computer, enable undocumented Mac OS X features, automate tedious tasks, handle media, and troubleshoot disk issues.

 Take Control of iOS & iPadOS Privacy and Security, 4th Edition Glenn Fleishman,2023-12-13 Master networking, privacy, and security for iOS and iPadOS! Version 4.2, updated January 29, 2024 Ensuring that your iPhone or iPad's data remains secure and in your control and that your private data remains private isn't a battle—if you know what boxes to check and how to configure iOS and iPadOS to your advantage. Take Control of iOS & iPadOS Privacy and Security takes you into the intricacies of Apple's choices when it comes to networking, data sharing, and encryption—and protecting your personal safety. Substantially updated to cover dozens of changes and new features in iOS 17 and iPadOS 17! Your iPhone and iPad have become the center of your digital identity, and it's easy to lose track of all the ways in which Apple and other parties access your data legitimately—or without your full knowledge and consent. While Apple nearly always errs on the side of disclosure and permission, many other firms don't. This book comprehensively explains how to configure iOS 17, iPadOS 17, and iCloud-based services to best protect your privacy with messaging, email, browsing, and much more. The book also shows you how to ensure your devices and data are secure from intrusion from attackers of all types. You'll get practical strategies and configuration advice to protect yourself against psychological and physical threats, including restrictions on your freedom and safety. For instance, you can now screen images that may contain nude images, while Apple has further enhanced Lockdown Mode to block potential attacks by governments, including your own. Take Control of iOS & iPadOS Privacy and Security covers how to configure the hundreds of privacy and data sharing settings Apple offers in iOS and iPadOS, and which it mediates for third-party apps. Safari now has umpteen different strategies built in by Apple to protect your web surfing habits, personal data, and identity, and new features in Safari, Mail, and Messages that block tracking of your movement across sites, actions on ads, and even when you open and view an email message. In addition to privacy and security, this book also teaches you everything you need to know about networking, whether you're using 3G, 4G LTE, or 5G cellular, Wi-Fi or Bluetooth, or combinations of all of them; as well as about AirDrop, AirPlay, Airplane Mode, Personal Hotspot, and tethering. You'll learn how to: • Twiddle 5G settings to

ensure the best network speeds on your iPhone or iPad. • Master the options for a Personal Hotspot for yourself and in a Family Sharing group. • Set up a device securely from the moment you power up a new or newly restored iPhone or iPad. • Manage Apple's built-in second factor verification code generator for extra-secure website and app logins. • Create groups of passwords and passkeys you can share securely with other iPhone, iPad, and Mac users. • Decide whether Advanced Data Protection in iCloud, an enhanced encryption option that makes nearly all your iCloud data impossible for even Apple to view, makes sense for you. • Use passkeys, a high-security but easy-to-use website login system with industry-wide support. • Block unknown (and unwanted) callers, iMessage senders, and phone calls, now including FaceTime. • Protect your email by using Hide My Email, a iCloud+ tool to generate an address Apple manages and relays messages through for you—now including email used with Apple Pay transactions. • Use Safari's blocking techniques and how to review websites' attempts to track you, including the latest improvements in iOS 17 and iPadOS 17. • Use Communication Safety, a way to alert your children about sensitive images—but now also a tool to keep unsolicited and unwanted images of private parts from appearing on your devices. • Understand why Apple might ask for your iPhone, iPad, or Mac password when you log in on a new device using two-factor authentication. • Keep yourself safe when en route to a destination by creating a Check In partner who will be alerted if you don't reach your intended end point or don't respond within a period of time. • Dig into Private Browsing's several new features in iOS 17/iPadOS 17, designed to let you leave no trace of your identity or actions behind, while protecting your iPhone or iPad from prying eyes, too. • Manage data usage across two phone SIMs (or eSIMS) at home and while traveling. • Use a hardware encryption key to strongly protect your Apple ID account. • Share a Wi-Fi password with nearby contacts and via a QR Code. • Differentiate between encrypted data sessions and end-toend encryption. • Stream music and video to other devices with AirPlay 2. • Use iCloud+'s Private Relay, a privacy-protecting browsing service that keeps your habits and locations from prying marketing eyes. • Deter brute-force cracking by relying on an Accessories timeout for devices physically being plugged in that use USB and other standards. • Configure Bluetooth devices. • Enjoy enhanced AirDrop options that let you tap two iPhones to transfer files and continue file transfers over the internet when you move out of range. • Protect Apple ID account and iCloud data from unwanted access at a regular level and via the new Safety Check, designed to let you review or sever digital connections with people you know who may wish you harm.

Library Patrons' Privacy Sandra J. Valenti,Brady D. Lund,Matthew A. Beckstrom,2022-01-11 A

quick, easy-to-read synthesis of theory, guidelines, and evidence-based research, this book offers timely, practical guidance for library and information professionals who must navigate ethical crises in information privacy and stay on top of emerging privacy trends. Emerging technologies create new concerns about information privacy within library and information organizations, and many information professionals lack guidance on how to navigate the ethical crises that emerge when information privacy and library policy clash. What should we do when a patron leaves something behind? How do we justify filtering internet access while respecting accessibility and privacy? How do we balance new technologies that provide anonymity with the library's need to prevent the illegal use of their facilities? Library Patrons' Privacy presents clear, conversational, evidence-based guidance on how to navigate these ethical questions in information privacy. Ideas from professional organizations, government entities, scholarly publications, and personal experiences are synthesized into an approachable guide for librarians at all stages of their career. This guide, designed by three experienced LIS scholars and professionals, is a quick and enjoyable read that students and professionals of all levels of technical knowledge and skill will find useful and applicable to their libraries.

 CultureShock! Shanghai Sharol Gauthier,2019-09-15 CultureShock! Shanghai is the complete guide for those who are trying to get a handle on China's glittering crown jewel that is both charmingly ancient yet stunningly ultra-modern. Can you tell your xiaolongbao from your xiaolongxia? What is this nebulous concept called guan xi? Is being called a laowai a pejorative? Boasting some of the world's tallest buildings, largest businesses, longest bridges, fastest trains and elevators, and finest restaurants, Shanghai is a megacity and world-class financial centre that may well be the world's first cashless society, but it also has cosy streets filled with napping bicyclists, dancers in full costume and seniors with bird cages. With impressive light shows, backlit freeways and luminous skylines, Shanghai is truly a city of light. Get the most out of your stay with this guide to the Asian metropolis par excellence. The Series CultureShock! is a dynamic, indispensable series of guides for travellers looking to truly understand the countries they are visiting, working in or moving to. Each title explains the country's customs, traditions and social and business etiquette in a lively, informative style. CultureShock! authors, all of whom have experienced the joys and pitfalls of cultural adaptation, are ideally placed to provide warm and helpful advice to those who seek to integrate seamlessly into diverse cultures.

 **Information and Communications Security** Weizhi Meng,Dieter Gollmann,Christian D. Jensen,Jianying Zhou,2020-11-28 This book constitutes the refereed proceedings of the 22nd

International Conference on Information and Communications Security, ICICS 2020, held in Copenhagen, Denmark\*, in August 2020. The 33 revised full papers were carefully selected from 139 submissions. The papers focus in topics about computer and communication security, and are organized in topics of security and cryptography. \*The conference was held virtually due to the COVID-19 pandemic.

 **Cryptology and Network Security** Srdjan Capkun,Sherman S. M. Chow,2018-11-09 This book contains revised versions of all the papers presented at the 16th International Conference on Cryptology and Network Security, CANS 2017, held in Hong Kong, China, in November/ December 2017. The 20 full papers presented together with 8 short papers were carefully reviewed and selected from 88 submissions. The full papers are organized in the following topical sections: foundation of applied cryptography; processing encrypted data; predicate encryption; credentials and authentication; web security; Bitcoin and blockchain; embedded system security; anonymous and virtual private networks; and wireless and physical layer security.

 **How to Unblock Everything on the Internet, 2nd Edition** Fadia Ankit,2012 How To Unblock Everything On The Internet is the 15th book written by the cyber security expert and ethical hacker Ankit Fadia. This book comes to the rescue of all those who are deprived of information on blocked websites: Social networking sites like Facebook and Twitter; stock trading websites; USB ports; applications; chat software, and so much more. It teaches simple ways to unblock access to everything on the Internet, whichever part of the world you are in. Of interest to students, office-goers, travellers – in fact, just about anyone in front of a keyboard – readers are advised to exercise caution in usage, taking the utmost care not to contravene existing laws. The new edition is packed with even more information, with unblocking techniques for mobile phones, iPads, iPhone, and much more.

 **Chromebook For Dummies** Peter H. Gregory,2023-04-25 The return of the bestselling Chromebook guide on the market Chromebook For Dummies, Third Edition, is your easy-to-follow guide to the lowcost alternative to a traditional laptop. This beginner's manual walks you through setting up your Chromebook, transitioning from using a traditional computer, and customizing the system to fit your needs. In case you're wondering, the Chromebook can be used for anything you'd normally do online—checking email, browsing websites, watching videos. This book takes you through all of it, giving you the latest updates on new Chromebook hardware and software features. Navigate apps, apply advanced settings and features, and turn to this guide time and again as you customize and optimize your Chromebook's performance. Get all the basics on using your Chromebook, in easy-to-

follow Dummies style Set up and start using your Chromebook with ease Learn about the latest features in the Chrome operating system Discover the benefits of Chromebook versus traditional laptops New and novice Chromebook users will love this approachable intro to Google's little portable computer.

 **Deploying Cisco Voice Over IP Solutions** Jonathan Davidson,Tina Fox,2002 Written by Cisco RM CCIEs TM, Technical Marketing Engineers, and Systems Engineers who have real-life experience with Cisco RM VoIP networks, this guide includes coverage of Virtual Private Networks (VPNs), admission control, security, fax and modem traffic, and unified messaging. Learn from real-world scenarios.

Data Hiding Techniques in Windows OS Nihad Ahmad Hassan, Rami Hijazi, 2016-09-08 This unique book delves down into the capabilities of hiding and obscuring data object within the Windows Operating System. However, one of the most noticeable and credible features of this publication is, it takes the reader from the very basics and background of data hiding techniques, and run's on the reading-road to arrive at some of the more complex methodologies employed for concealing data object from the human eye and/or the investigation. As a practitioner in the Digital Age, I can see this book siting on the shelves of Cyber Security Professionals, and those working in the world of Digital Forensics - it is a recommended read, and is in my opinion a very valuable asset to those who are interested in the landscape of unknown unknowns. This is a book which may well help to discover more about that which is not in immediate view of the onlooker, and open up the mind to expand its imagination beyond its accepted limitations of known knowns. - John Walker, CSIRT/SOC/Cyber Threat Intelligence Specialist Featured in Digital Forensics Magazine, February 2017 In the digital world, the need to protect online communications increase as the technology behind it evolves. There are many techniques currently available to encrypt and secure our communication channels. Data hiding techniques can take data confidentiality to a new level as we can hide our secret messages in ordinary, honest-looking data files. Steganography is the science of hiding data. It has several categorizations, and each type has its own techniques in hiding. Steganography has played a vital role in secret communication during wars since the dawn of history. In recent days, few computer users successfully manage to exploit their Windows® machine to conceal their private data. Businesses also have deep concerns about misusing data hiding techniques. Many employers are amazed at how easily their valuable information can get out of their company walls. In many legal cases a disgruntled employee would successfully steal company private data despite all security measures implemented using simple digital hiding techniques. Human right activists who live in countries controlled by

oppressive regimes need ways to smuggle their online communications without attracting surveillance monitoring systems, continuously scan in/out internet traffic for interesting keywords and other artifacts. The same applies to journalists and whistleblowers all over the world. Computer forensic investigators, law enforcements officers, intelligence services and IT security professionals need a guide to tell them where criminals can conceal their data in Windows® OS & multimedia files and how they can discover concealed data quickly and retrieve it in a forensic way. Data Hiding Techniques in Windows OS is a response to all these concerns. Data hiding topics are usually approached in most books using an academic method, with long math equations about how each hiding technique algorithm works behind the scene, and are usually targeted at people who work in the academic arenas. This book teaches professionals and end users alike how they can hide their data and discover the hidden ones using a variety of ways under the most commonly used operating system on earth, Windows®.

 **Mac OS X Lion Server Portable Genius** Richard Wentk,2012-03-01 A practical guide to helping users get along with the latest Mac OS X Server To tame Apple's newest big cat, server OS (Lion), you need a serious, big-game book, and here it is. This guide explains how to administer, deploy, and update the much-anticipated next generation of Mac's OS X Server. Thoroughly covering both hardware and software, this book shows you how to configure services, set up account authentication, use open directory, manage accounts, use Apple Remote Desktop, and much more. You'll also learn how to navigate apps such as iChat Theater, Mail, iCal, Podcast Producer—and still more! Guides you through Apple's latest OS X Server operating system, Lion Offers pages of detail on installation, configuration, and management Shows you how to set up services and manage accounts, as well as use open source applications such as iChat Theater, Mail, iCal, Podcast Producer, and others Your Mac OS X Lion Server will be purring by the time you get through this book!

 **The Cybersecurity Self-Help Guide** Arun Soni,2021-10-18 Cybercrime is increasing at an exponential rate. Every day, new hacking techniques and tools are being developed by threat actors to bypass security systems and access private data. Most people do not know how to secure themselves, their devices, and their media shared online. Especially now, cybercriminals appear to be ahead of cybersecurity experts across cyberspace. During the coronavirus pandemic, we witnessed the peak of cybercrime, which is likely to be sustained even after the pandemic. This book is an up-to-date selfhelp guide for everyone who connects to the Internet and uses technology. It is designed to spread awareness about cybersecurity by explaining techniques and methods that should be implemented practically by readers. Arun Soni is an international award-winning author who has written 159 books

on information technology. He is also a Certified Ethical Hacker (CEH v8) from the EC-Council US. His achievements have been covered by major newspapers and portals, such as Business Standard, The Economic Times, Indian Express, The Tribune, Times of India, Yahoo News, and Rediff.com. He is the recipient of multiple international records for this incomparable feat. His vast international exposure in cybersecurity and writing make this book special. This book will be a tremendous help to everybody and will be considered a bible on cybersecurity.

 Your Safety and Privacy Online Siggi Bjarnason,2019-09-09 The purpose of this book is to provide an average computer user with the knowledge that will help them stay safe while online, as well as help them make privacy choices that work for them. My goal is to explain online threats in terms that don't require a technical background to understand. All techno-speak will be limited, and where it cannot be avoided, I will first be explained in common non-computer terms. This book should be accessible to anyone with enough computer knowledge to use Facebook, Twitter, and other social media, do some online shopping, use google to search for cat videos and pay your bills online, all the important stuff. If you are comfortable doing those things, you are in the core demographic for this book. While this book was written with a US consumer in mind, this book will be equally applicable all over the world. There may be an occasional inside joke that folks outside the USA won't understand, but that shouldn't detract anything from the book. What is different about this book is that I'm targeting non-technical folks and I'm explaining the issues and the threats without resulting to scare tactics or threats which seem so prevalent in today's security training. Something called FUD, Fear Uncertainty and Doubt is very prevalent in today information security space. I'm avoiding all FUD in this book. If I were to summarize this book in a few short bullet points, it would be like this:  $\cdot$  Don't be clicking on links or attachments in strange, unexpected emails · Don't share your password, like ever · Do use a password manager for all your password · Do use long, unpredictable, and unique passwords for every site. · Do use critical thinking skills and don't be swayed by emotions.

 Take Control of Securing Your Mac, 3rd Edition Glenn Fleishman,2023-10-05 Keep your Mac safe from intruders, malware, and more! Version 3.0, updated October 05, 2023 Secure your Mac against attacks from the internet and physical intrusion with the greatest of ease. Glenn Fleishman guides you through configuring your Mac to protect against phishing, email, or other exploits, as well as networkbased invasive behavior. Learn about built-in privacy settings, the Secure Enclave, FileVault, hardware encryption keys, sandboxing, privacy settings, Advanced Data Protection, Lockdown Mode, resetting your password when all hope seems lost, and much more. Focuses on Sonoma; also covers Ventura

and Monterey.n The digital world has never seemed more riddled with danger, even as Apple has done a fairly remarkable job across decades at keeping our Macs safe. But the best foot forward with security is staying abreast of past risks and anticipating future ones. Take Control of Securing Your Mac gives you all the insight and directions you need to ensure your Mac is safe from external intrusion, including the data you secure and sync with iCloud, now so tightly integrated with macOS features and security. In recent years, Apple has enhanced their focus on protecting you against attacks that require physical access to your computer or malware that provides deep remote exploitation. You'll learn about the enhanced Advanced Data Protection option for iCloud services, allowing you to keep all your private data inaccessible not just to thieves and unwarranted government intrusion, but even to Apple! But also get the rundown on encrypted startup volumes, FileVault's login protection process, Lockdown Mode to deter direct network and phishing attacks, and passkeys and hardware secure keys for the highest level of Apple ID and website login. Security and privacy are tightly related, and Take Control of Securing Your Mac helps you understand how macOS has increasingly compartmentalized and protected your personal data, and how to allow only the apps you want to access specific folders, your contacts, and other information. In Sonoma, that includes fitness and motion data captured from an iPhone, iPad, or Apple Watch. Apple has also enhanced alerts in the menu bar when any software uses a mic or camera, or can view what's happening on your screen—even for the most benign reasons. Here's what this book has to offer: • Master a Mac's privacy settings • Calculate your level of risk and your tolerance for it • Learn why you're asked to give permission for apps to access folders and personal data • Moderate access to your audio, video, screen actions, and other hardware inputs and outputs • Get to know the increasing layers of system security deployed over the last few years in macOS • Prepare against a failure or error that might lock you out of your Mac • Share files and folders securely over a network and through cloud services • Upgrade your iCloud data protection to use end-to-end encryption • Control other low-level security options to reduce the risk of someone gaining physical access to your Mac—or override them to install system extensions • Understand FileVault encryption and protection, and avoid getting locked out • Investigate the security of a virtual private network (VPN) to see whether you should use one • Learn how the Secure Enclave in Macs with a T2 chip or M-series Apple silicon affords hardware-level protections • Dig into ransomware, the biggest potential threat to Mac users (though rare in practice) • Discover recent security and privacy technologies, such as Lockdown Mode and passkeys

Discover tales of courage and bravery in Explore Bravery with is empowering ebook, Stories of Fearlessness: **Free Vpn** . In a downloadable PDF format ( Download in PDF: \*), this collection inspires and motivates. Download now to witness the indomitable spirit of those who dared to be brave.

**Table of Contents Free Vpn**

Personalized

Free Vpn User

Recommendations

- 1. Understanding the eBook Free Vpn
	- The Rise of Digital Reading Free Vpn
	- Advantages of eBooks Over Traditional Books
- 2. Identifying Free Vpn
	- Exploring Different Genres
	- Considering Fiction vs. Non-Fiction
	- Determining Your Reading Goals
- 3. Choosing the Right eBook Platform
	- Popular eBook Platforms
	- Features to Look for in an Free Vpn
	- User-Friendly Interface
- 4. Exploring eBook Recommendations from Free Vpn

Reviews and Ratings Free Vpn and Bestseller Lists 5. Accessing Free Vpn Free and Paid eBooks ○ Free Vpn Public Domain eBooks Free Vpn eBook **Subscription Services** ○ Free Vpn Budget-Friendly Options 6. Navigating Free Vpn eBook Formats  $\circ$  ePub, PDF, MOBI, and More Free Vpn Compatibility with Devices Free Vpn Enhanced eBook Features 7. Enhancing Your Reading **Experience** 

- Adjustable Fonts
	- and Text Sizes of
	- Free Vpn
- Highlighting and Note-Taking Free
- o Interactive Elements Free Vpn
- 8. Staying Engaged with Free Vpn

Vpn

- Joining Online
	- Reading
	- **Communities**
- Participating in
- Virtual Book Clubs
- Following Authors and Publishers Free Vpn
- 9. Balancing eBooks and Physical Books Free Vpn
	- Benefits of a Digital Library
	- Creating a Diverse Reading Collection Free Vpn
- 10. Overcoming Reading **Challenges**
- Dealing with Digital
- Eye Strain
- Minimizing **Distractions**
- Managing Screen Time
- 11. Cultivating a Reading Routine Free Vpn
	- o Setting Reading Goals Free Vpn
	- Carving Out Dedicated Reading Time
- 12. Sourcing Reliable Information of Free Vpn
	- Fact-Checking eBook Content of Free Vpn
	- Distinguishing Credible Sources
- 13. Promoting Lifelong Learning
	- Utilizing eBooks for Skill Development
- Exploring Educational eBooks 14. Embracing eBook Trends ○ Integration of **Multimedia Elements** 
	- Interactive and

Gamified eBooks

**Free Vpn Introduction**

Free PDF Books and Manuals for Download: Unlocking Knowledge at Your Fingertips In todays fast-paced digital age, obtaining valuable knowledge has become easier than ever. Thanks to the internet, a vast array of books and manuals are now available for free download in PDF format. Whether you are a student, professional, or simply an avid reader, this treasure trove of downloadable resources offers a wealth of information, conveniently accessible anytime, anywhere. The advent of online libraries and platforms dedicated to sharing knowledge has revolutionized the way we consume information. No longer confined to physical libraries or bookstores, readers can now access an extensive collection of digital books and manuals with just a few clicks. These resources, available in PDF, Microsoft Word, and PowerPoint formats, cater to a wide range of interests, including literature, technology, science, history, and much more. One notable platform where you can explore and download free Free Vpn PDF books and manuals is the internets largest free library. Hosted online, this catalog compiles a vast assortment of documents, making it a veritable goldmine of knowledge. With its easy-to-use website interface and customizable PDF generator, this platform offers a user-friendly experience, allowing individuals to effortlessly navigate and access the information they seek. The availability of free PDF books and manuals on this platform demonstrates its commitment to democratizing education and empowering individuals with the tools needed to succeed in their chosen fields. It allows anyone, regardless of their background or financial limitations, to expand their horizons and gain insights from experts in various disciplines. One of the most

significant advantages of downloading PDF books and manuals lies in their portability. Unlike physical copies, digital books can be stored and carried on a single device, such as a tablet or smartphone, saving valuable space and weight. This convenience makes it possible for readers to have their entire library at their fingertips, whether they are commuting, traveling, or simply enjoying a lazy afternoon at home. Additionally, digital files are easily searchable, enabling readers to locate specific information within seconds. With a few keystrokes, users can search for keywords, topics, or phrases, making research and finding relevant information a breeze. This efficiency saves time and effort, streamlining the learning process and allowing individuals to focus on extracting the information they need. Furthermore, the availability of free PDF books and manuals fosters a culture of continuous learning. By

removing financial barriers, more people can access educational resources and pursue lifelong learning, contributing to personal growth and professional development. This democratization of knowledge promotes intellectual curiosity and empowers individuals to become lifelong learners, promoting progress and innovation in various fields. It is worth noting that while accessing free Free Vpn PDF books and manuals is convenient and cost-effective, it is vital to respect copyright laws and intellectual property rights. Platforms offering free downloads often operate within legal boundaries, ensuring that the materials they provide are either in the public domain or authorized for distribution. By adhering to copyright laws, users can enjoy the benefits of free access to knowledge while supporting the authors and publishers who make these resources available. In conclusion, the availability of

Free Vpn free PDF books and manuals for download has revolutionized the way we access and consume knowledge. With just a few clicks, individuals can explore a vast collection of resources across different disciplines, all free of charge. This accessibility empowers individuals to become lifelong learners, contributing to personal growth, professional development, and the advancement of society as a whole. So why not unlock a world of knowledge today? Start exploring the vast sea of free PDF books and manuals waiting to be discovered right at your fingertips.

## **FAQs About Free Vpn Books**

1. Where can I buy Free Vpn books? Bookstores: Physical bookstores like Barnes & Noble, Waterstones, and independent local stores. Online Retailers: Amazon, Book Depository, and various online bookstores offer a wide range of books in physical and digital formats.

- 2. What are the different book formats available? Hardcover: Sturdy and durable, usually more expensive. Paperback: Cheaper, lighter, and more portable than hardcovers. E-books: Digital books available for e-readers like Kindle or software like Apple Books, Kindle, and Google Play Books.
- 3. How do I choose a Free Vpn book to read? Genres: Consider the genre you enjoy (fiction, non-fiction, mystery, sci-fi, etc.). Recommendations: Ask friends, join book clubs, or explore online reviews and recommendations. Author: If you like a particular author, you might enjoy more of their work.
- 4. How do I take care of Free Vpn books? Storage: Keep them away from direct sunlight and in a dry environment. Handling: Avoid folding pages, use bookmarks, and handle them with clean hands. Cleaning: Gently dust the covers and pages occasionally.
- 5. Can I borrow books without buying them? Public Libraries: Local libraries offer a wide range of books for borrowing. Book Swaps: Community book exchanges or online platforms where people exchange books.
- 6. How can I track my reading progress or manage my book collection? Book Tracking Apps: Goodreads, LibraryThing, and Book Catalogue are popular apps for tracking your reading progress and managing book

collections. Spreadsheets: You can create your own spreadsheet to track books read, ratings, and other details.

- 7. What are Free Vpn audiobooks, and where can I find them? Audiobooks: Audio recordings of books, perfect for listening while commuting or multitasking. Platforms: Audible, LibriVox, and Google Play Books offer a wide selection of audiobooks.
- 8. How do I support authors or the book industry? Buy Books: Purchase books from authors or independent bookstores. Reviews: Leave reviews on platforms like Goodreads or Amazon. Promotion: Share your favorite books on social media or recommend them to friends.
- 9. Are there book clubs or reading communities I can

join? Local Clubs: Check for local book clubs in libraries or community centers. Online Communities: Platforms like Goodreads have virtual book clubs and discussion groups.

10. Can I read Free Vpn books for free? Public Domain Books: Many classic books are available for free as theyre in the public domain. Free E-books: Some websites offer free e-books legally, like Project Gutenberg or Open Library.

## **Free Vpn :**

rabbids invasion 2015 wall calendar guide books acm - Oct 11 2022 web rabbids invasion 2015 wall

calendar the rabbids have invaded earth and they re on a mission to have tons of fun these eye popping incredibly energetic creatures are rabbids invasion wikipedia - Jul

rabbids invasion french les lapins crétins invasion is a french computer animated television series based on ubisoft s rabbids video game series it is a co production of ubisoft motion pictures teamto and cnc the show was developed by jean louis momus and stars damien laquet as the voice of the rabbids **list of rabbids invasion episodes wikipedia** - Oct 23 2023 web rabbids invasion is a french animated television series based on the rabbids video game series four seasons and a special have been produced by ubisoft film rabbids invasion season 3 2016 the movie database tmdb - May 18 2023

20 2023

web aug 27 2016 rabbid on repeat august 27 2016 after the rabbids repeatedly keep crushing a gift for lapinibernatus he uses his time traveling device to go back and try to **rabbids invasion tv series 2013 2019 imdb** - Mar 16 2023

web rabbids invasion with damien laquet david gasman barbara scaff david coburn the rabbids from ubisoft s raving rabbids video game series star in their own television **rabbids invasion wiki fandom** - Jan 14 2023 web welcome to rabbids invasion wiki stay white and have fun reading we the fans are currently editing 29 articles and we want you to help this wiki was founded on august **rabbids invasion 2015 calendar ubisoft amazon sg books** - Jun 19 2023

web hello select your address all

**rabbids invasion tv series 2013 2019 imdb** - Jun 07 2022 web 13 episodes 2013 2014 series production management series second unit director or assistant director series art department series sound department series visual effects rabbids invasion tv series 2013 2019 the movie database - Apr 17 2023 web season 4 of rabbids

invasion premiered on september 1 2018 season 4 of rabbids invasion premiered on september 1 2018 only in france was later released on netflix rabbids invasion season 1 imdb - Dec 13 2022

web a rookie traffic cop tries to prove himself on the first day on the job but the rabbids are not going to make it easy for him a scout desperate to take on new members to his troop rabbids invasion wikipedia bahasa indonesia ensiklopedia bebas - Mar 04 2022 web rabbids invasion prancis les lapins crétins invasion adalah sebuah serial animasi televisi yang berasal dari amerika serikat dan prancis yang ditayang perdanakan **rabbids invasion 2016 calendar sitemap cioal com** - Apr 05 2022

web aug 7 2023 merely said the rabbids invasion 2016 calendar is universally compatible with any devices to read victorian environments grace moore 2018 03 07 this

## collection

**rabbids invasion tv episode calendar** - Sep 22 2023 web jun 21 2016 in order to be respected by the other rabbids who still make fun of him in order to be respected by the other rabbids who still make fun of him lapinibernatus rabbids invasion 2016 calendar pdf full pdf status restek wwu - Jul 08 2022 web rabbids invasion 2016 calendar pdf pages 3 20 rabbids invasion 2016 calendar pdf

upload dona k paterson 3 20 downloaded from status restek wwu edu on september 17 **rabbids invasion tv series 2013 2019 episode list imdb** - Dec 01 2021

web 1 2 3 4 5 s3 e1 rabbid on film bubble wrap rabbid rabbid theory june 21 2016 the rabbids try to make their own blockbuster movie trying to get some peace and quiet **rabbids invasion tv series 2013 2019 episode list imdb** - Feb 15 2023 web four rabbids find a wooden

by all means a rabbid chased by his peers manages to get away by wearing a blonde wig a baby inadvertently **rabbids invasion season 3 imdb** - Jan 02 2022 web 21 jun 2016 rabbid on film bubble wrap rabbid rabbid theory 5 0 9 rate the rabbids try to make their own blockbuster movie trying to get some peace and quiet **rabbids invasion nicktoons g l o b e archives fandom** - Aug 09

horse and tries to make it move

## 2022

web episode list the following is a list of episodes of rabbids invasion the first three seasons aired on nicktoons for a total of 78 episodes 5 episodes from season 1 and 10 episodes **rabbids invasion 2015 wall calendar amazon com** - May 06 2022

web aug 12 2014 4 6 3 ratings see all formats and editions calendar the eye popping incredibly energetic rabbids have invaded earth and are treating our world like a giant

rabbids invasion 2015 wall calendar guide books acm - Nov 12 2022 web they re showing up everywhere wreaking havoc and breaking all the rules based on the children s video game and tv showfeatures 13 unpredictable and colorful scenes4 **rabbids invasion 2016 calendar thyroidccc org** - Feb 03 2022 web rabbids invasion 2016 calendar 1 rabbids invasion 2016 calendar recognizing the pretension ways to get this ebook rabbids invasion 2016 calendar is additionally rabbids invasion 2016 calendar customizer monos - Sep 10 2022 web rabbids invasion 2016 calendar downloaded from customizer monos com by guest malik cochran sharing common ground dark horse comics Òa batman who rabbids invasion tv series 2013 2019 episode list imdb - Aug 21 2023 web tue jun 21 2016 the rabbids

try to make their own blockbuster movie trying to get some peace and quiet lapinibernatus creates a bubble device to keep the other annoying **grundriss des österreichischen steuerrechts band i** - Jul 13 2023 web outline of austrian tax law volume i income tax corporate income tax reorganization tax turnover tax and local tax standard text book on austrian taxes **grundriss des österreichischen steuerrechts band i** - Jun 12 2023 web outline of austrian tax law this volume i deals with income tax corporate income tax reorganization tax and international tax **einkommensteuer erklärung einfach erklärt wko at** - May 31 2022 web nov 10 2020 dieser inhalt wird zur zeit überarbeitet und steht daher nur in der vollversion zu verfügung einkommensteuer und

körperschaftsteuer stand 10 11 2020 grundriss des österreichischen steuerrechts band *i* - Aug 14 2023 web outline of austrian tax law volume i income tax corporate income tax reorganization tax turnover tax community tax standard text book on austrian taxes with extensive index examples and reference for further reading **grundsteuer Österreich wikipedia** - Mar 29 2022 web grundsteuer Österreich die grundsteuer ist in Österreich eine steuer auf das eigentum an grundstücken und deren bebauung und somit eine substanzsteuer sie ist grundriss des österreichischen steuerrechts doralt werner - Apr 10 2023 web grundriss des österreichischen steuerrechts bookreader item preview de ocr detected lang conf 1 0000 ocr detected script latin ocr detected script conf

**grundriss des osterreichischen**

**steuerrechts einko copy** - May 11 2023 web grundriss des österreichischen steuerrechts einkommensteuer körperschaftssteuer gewerbesteuer umsatzsteuer grundriss wirtschaftsrecht  $reisebegin$  $\Box$ e und **grundriss des osterreichischen steuerrechts einko** - Jan 27 2022 web grundriss des österreichischen steuerrechts 1 einkommensteuer körperschaftsteuer umgründungssteuergesetz internationales steuerrecht mit der neuen **grundriss des österreichischen steuerrechts band i** - Oct 24 2021 web outline of austrian tax law volume i income tax corporate income tax reorganization tax turnover tax community tax standard textbook on austrian taxes well structured with grundriss des osterreichischen steuerrechts einko pdf book - Dec 06 2022

web jun 27 2023 in some cases you likewise do not discover the broadcast grundriss des osterreichischen steuerrechts einko pdf that you are looking for it will totally **grundriss des osterreichischen steuerrechts einko** - Oct 04 2022 web mar 2 2023 thank you very much for downloading grundriss des osterreichischen steuerrechts einko most likely you have knowledge that people have see numerous grundriss des osterreichischen steuerrechts einko - Dec 26 2021 web grundriss des osterreichischen steuerrechts einko 1 gemeinschaftsrechtliche kapitalverkehrsfreiheit und österreichisches steuerrecht möglichkeiten der grundriss des osterreichischen steuerrechts einko irmtraud kölbl - Sep 03 2022 web we give grundriss des osterreichischen steuerrechts einko and numerous book collections from fictions to

scientific research in any way accompanied by them is this grundsteuer wko at - Apr 29 2022 web danach wird der grundsteuer jahresbetrag unter anwendung des von der jeweiligen gemeindevertretung beschlossenen hebesatzes der 500 entsprechend grundriss des österreichischen steuerrechts band i - Nov 24 2021 web grundriss des österreichischen steuerrechts band i einkommensteuer körperschaftsteuer gewerbesteuer umsatzsteuer **read free grundriss des osterreichischen steuerrechts einko** - Jan 07 2023 web grundriss des osterreichischen steuerrechts einko herbert dorn 1887 1957 sep 20 2020 english summary modern international tax law was born in the 1920s germany **grundriss des österreichischen steuerrechts band i** - Sep 22 2021 web the item grundriss des

österreichischen steuerrechts band i einkommensteuer körperschaftsteuer gewerbesteuer umsatzsteuer represents a specific individual **grundriss des osterreichischen steuerrechts einko** - Feb 25 2022 web grundriss des österreichischen steuerrechts einkommensteuer körperschaftsteuer gewerbesteuer umsatzsteuer grundriss des österreichischen wirtschaftsrechts **grundriss des osterreichischen steuerrechts einko download** - Mar 09 2023 web grundriss des osterreichischen steuerrechts einko deutsches und internationales steuerrecht mar 16 2021 das deutsche und internationale steuerrecht erlebt in zeiten **grundriss des osterreichischen steuerrechts einko pdf retreat** - Feb 08 2023 web as this grundriss des osterreichischen steuerrechts einko it ends going on innate

one of the favored book grundriss des osterreichischen steuerrechts einko collections **grundriss des österreichischen steuerrechts open library** - Nov 05 2022 web grundriss des österreichischen steuerrechts by werner doralt 2012 manzsche verlags und universitätsbuchhandlung edition in german deutsch 10 auflage grundriss **steuerrecht Österreich wikipedia** - Jul 01 2022 web neben dem materiellen steuerrecht zählen das finanzausgleichsrecht das finanzverfassungsrecht das haushaltsrecht mit den vorschriften über das das 1x1 der steuern Österreich Überblick steuerrecht 2023 - Aug 02 2022 web der große Überblick über das österreichische steuerrecht die broschüre das 1 1 der steuern Österreich 2023 bietet ihnen einen wegweiser durch die fülle der wichtigsten ebook reading rhetorically 3rd

edition read free - Dec 14 2020

**Free Vpn**

reading rhetorically rent 9780205741939 chegg com - Oct 04 2022 web solzhenitsyn wikipedia achievement hunter funny tv tropes amazon com reading rhetorically 4th edition expat dating in germany chatting and dating front page de **rhetorical public speaking 3rd edition civic** - Jul 13 2023 web welcome to the third edition of theoretical foundations for reading and writing rhetorically whether you are a veteran erwc teacher or wholly new to the and third republican presidential primary debate will be in miami - Jun 19 2021

web 2 days ago this is the impact online shoppers were greeted by rapidly falling prices in august marking another positive sign in the fight against inflation e commerce prices **online prices plunge by the most in three years cnn business** - Apr 17 2021

web 1 day ago that s slightly hotter than the 3 6 annual rate economists were expecting according to refinitiv on a month to month basis prices rose 0 6 in august compared video shows school employee hitting 3 year old nonverbal - Oct 24 2021 web 1 hour ago fast rising prices are a worry for the government which has sought to shield russians from the impact of the war and sanctions the ruble has lost more than 20 of

rhetorically 3rd edition git 02 infra openwrt org - Aug 02 2022 web thinking rhetorically begins with with being willing to the words of others in an open and understanding way listening hear thinking rhetorically also means

**ford s former ceo has a stark warning for both the uaw and** - May 19 2021

web 1 day ago cnn apple retired its lightning charger on tuesday exactly 11 years to the day it was first announced the

effort marks a milestone moment for the company by **everyone s an author chapter 1 mburke3blog** - Feb 25 2022 web rhetorical definition used for belonging to or concerned with mere style or effect rather than truth substance or meaning her bold and ingenious analogies although engaging the rhetorical tradition 3rd edition macmillan - Aug 14 2023 web home features new to this edition reviews the essential teaching text and scholarly reference for the field of rhetoric the rhetorical tradition the first comprehensive everyone s an author chapter 1 3 flashcards quizlet - May 31 2022

web adj 1 of or relating to rhetoric 2 characterized by overelaborate or bombastic rhetoric 3 used for persuasive effect a speech punctuated by rhetorical pauses rhe tor i cal ly adv

**us consumer prices continued to rise last month cnn** - Feb 13 2021

web aug 17 2023 third edition includes new chapters on visual rhetoric and digital rhetoric continuing its tradition of providing students with a thorough review of ancient greek and **an insider s guide to academic writing a brief rhetoric** - Nov 05 2022 web january 26th 2013 amazon com reading rhetorically 4th edition 9780321846624 john c bean virginia a chappell alice m gillam books jesus myth the case against **rhetorically 3rd edition zuzutop com** - Apr 10 2023 web apr 3 2023 rhetorically 3rd edition 2 9 downloaded from uniport edu ng on april 3 2023 by guest dismissed rhetorical analysis offers a rich and deep arena in which to explore reading rhetorically 3rd edition university of the philippines - Apr 29 2022 web jan 12 2015 everyone s an author chapter 1 thinking rhetorically is the name of this

chapter which is interesting

because i had no idea what exactly rhetoric was or is i had **rhetorically 3rd edition** - Sep 03 2022

web aug 6 2023 rhetorically 3rd edition achievement hunter funny tv tropes literary terms and definitions p carson newman college rhetorical perspectives on **everyone s an author chapter 1 7 flashcards quizlet** - Nov 12 2020

rhetorically 3rd edition atvapi tug do ninetiabs ni - Jul 01 2022

web the third edition of the rhetorical power of popular culture offers students a step by step introduction to rhetorical theory and criticism by focusing on the powerful role popular **what is another word for rhetorically wordhippo** - Nov 24 2021

web 3 hours ago the former world champion 60 led the champions showdown 9lx unbeaten with 3 4 then collapsed to 3 9 while the 22

year old finished ahead of the us elite the rhetorically 3rd edition uniport edu ng - Feb 08 2023 web rhetorically definition 1 of a question in a way that makes a statement that does not expect an answer 2 in a way learn more

**rhetorically 3rd edition whm frontlinepolicy com** - Jan 07 2023

web third edition 2022 susan miller cochran roy stamper stacey cochran writing teachers know that the expectations for good writing change from one academic context **rhetorically english meaning cambridge dictionary** - Dec 06 2022 web jan 3 2010 coupon rent

reading rhetorically 3rd edition 9780205741939 and save up to 80 on textbook rentals and 90 on used textbooks get free 7 day instant **chess kasparov subsides at st louis while sam sevian scores** -

Sep 22 2021 web sep 12 2023 microsoft released the following security and nonsecurity updates for office in september 2023 these updates are intended to help our customers keep their **rhetorical definition meaning dictionary com** - Dec 26 2021 web 8 hours ago video from an ohio school s hallway camera shows a school employee chasing a 3 year old down the hall and hitting him in the head from behind knocking him understanding rhetoric 3rd edition macmillan - Jun 12 2023 web it is your totally own mature to law reviewing habit accompanied by guides you could enjoy now is rhetorically 3rd edition below modern rhetorical criticism roderick p hart

rhetorically definition meaning dictionary com - Jan 27 2022 web synonyms for rhetorically include bombastically grandiloquently oratorically flowerily floridly magniloquently orotundly pretentiously ornately and turgidly **everyone s an author third**

**edition pdf 2ilt6e36lsf0 e book** state

- Mar 09 2023

web acts rhetorically 3rd edition fa quist carhetorically 3rd edition rhetorically 3rd edition getting the books rhetorically 3rd edition now is not type of challenging means you here s why apple s charger switch is such a big deal cnn - Mar 17 2021

web sep 11 2023 cnn elon musk has confirmed that he and former partner grimes have a third child together and its name is just as unusual as its siblings the child is called elon musk confirms he and grimes have a third child cnn - Jan 15 2021 web characteristic features in college writing 8 use standard edited english use clear and

recognizable pattern of organization mark logical relationships between ideas

russia struggles to contain resurgent inflation wsj - Aug 22 2021

web 14 hours ago published 4 45 pm edt thu september 14 2023 link copied ad feedback cnn the third republican primary debate will be held in miami in early

**735 reading rhetorically 3rd edition studylib net** - May 11 2023

web because students are also reading more than ever the third edition includes new advice for reading critically engaging respectfully with others and distinguishing facts from september 2023 updates for microsoft office microsoft support - Jul 21 2021 web 1 day ago fields the former ford ceo has a warning for the uaw as well be careful what you wish for he said that if the automakers are forced to

reinstate pensions rhetorically definition of rhetorically by the free dictionary - Mar 29 2022 web rhetorically definition in a way that uses language for style or effect these essays discuss how the term participatory has been deployed rhetorically by a range of institutions see

Best Sellers - Books ::

[honda odyssey repair manual](https://www.freenew.net/textbook-solutions/scholarship/?k=honda-odyssey-repair-manual.pdf) [history of christianity diarmaid](https://www.freenew.net/textbook-solutions/scholarship/?k=history_of_christianity_diarmaid_macculloch.pdf) [macculloch](https://www.freenew.net/textbook-solutions/scholarship/?k=history_of_christianity_diarmaid_macculloch.pdf) [holy spirit catholic church north](https://www.freenew.net/textbook-solutions/scholarship/?k=Holy-Spirit-Catholic-Church-North-Ryde.pdf) [ryde](https://www.freenew.net/textbook-solutions/scholarship/?k=Holy-Spirit-Catholic-Church-North-Ryde.pdf) [honda civic 2002 transmission](https://www.freenew.net/textbook-solutions/scholarship/?k=honda-civic-2002-transmission-schematic-diagram.pdf) [schematic diagram](https://www.freenew.net/textbook-solutions/scholarship/?k=honda-civic-2002-transmission-schematic-diagram.pdf) [hkdse biology 2012 ib q8](https://www.freenew.net/textbook-solutions/scholarship/?k=hkdse-biology-2012-ib-q8.pdf) [holt world history the human](https://www.freenew.net/textbook-solutions/scholarship/?k=Holt_World_History_The_Human_Journey_Holt_World.pdf) [journey \(holt world](https://www.freenew.net/textbook-solutions/scholarship/?k=Holt_World_History_The_Human_Journey_Holt_World.pdf) [honda dio zx wiring diagram](https://www.freenew.net/textbook-solutions/scholarship/?k=Honda-Dio-Zx-Wiring-Diagram.pdf) [home office life in the uk](https://www.freenew.net/textbook-solutions/scholarship/?k=Home_Office_Life_In_The_Uk.pdf) [hooda math super stacker 2](https://www.freenew.net/textbook-solutions/scholarship/?k=hooda_math_super_stacker_2.pdf) [history of the german language](https://www.freenew.net/textbook-solutions/scholarship/?k=History_Of_The_German_Language.pdf)